# **Free Word Document Recovery Software**

**Hamid Jahankhani,Gianluigi Me,David Lilburn Watson,Frank Leonhardt**

 **The Official CHFI Study Guide (Exam 312-49)** Dave Kleiman,2011-08-31 This is the official CHFI (Computer Hacking Forensics Investigator) study guide for professionals studying for the forensics exams and for professionals needing the skills to identify an intruder's footprints and properly gather the necessary evidence to prosecute. The EC-Council offers certification for ethical hacking and computer forensics. Their ethical hacker exam has become very popular as an industry gauge and we expect the forensics exam to follow suit. Material is presented in a logical learning sequence: a section builds upon previous sections and a chapter on previous chapters. All concepts, simple and complex, are defined and explained when they appear for the first time. This book includes: Exam objectives covered in a chapter are clearly explained in the beginning of the chapter, Notes and Alerts highlight crucial points, Exam's Eye View emphasizes the important points from the exam's perspective, Key Terms present definitions of key terms used in the chapter, Review Questions contains the questions modeled after real exam questions based on the material covered in the chapter. Answers to the questions are presented with explanations. Also included is a full practice exam modeled after the real exam. The only study guide for CHFI, provides 100% coverage of all exam objectives. CHFI Training runs hundreds of dollars for self tests to thousands of dollars for classroom training.

 *Scene of the Cybercrime* Debra Littlejohn Shinder,Michael Cross,2008-07-21 When it comes to computer crimes, the criminals got a big head start. But the law enforcement and IT security communities are now working diligently to develop the knowledge, skills, and tools to successfully investigate and prosecute Cybercrime cases. When the first edition of Scene of the Cybercrime published in 2002, it was one of the first books that educated IT security professionals and law enforcement how to fight Cybercrime. Over the past 5 years a great deal has changed in how computer crimes are perpetrated and subsequently investigated. Also, the IT security and law enforcement communities have dramatically improved their ability to deal with Cybercrime, largely as a result of increased spending and training. According to the 2006 Computer Security Institute's and FBI's joint Cybercrime report: 52% of companies reported unauthorized use of computer systems in the prior 12 months. Each of these incidents is a Cybecrime requiring a certain level of investigation and remediation. And in many cases, an investigation is mandates by federal compliance regulations such as Sarbanes-Oxley, HIPAA, or the Payment Card Industry (PCI) Data Security Standard. Scene of the Cybercrime, Second Edition is a completely revised and updated book which covers all of the technological, legal, and regulatory changes, which have occurred since the first edition. The book is written for dual audience; IT security professionals and members of law enforcement. It gives the technical experts a little peek into the law enforcement world, a highly structured environment where the letter of the law is paramount and procedures must be

followed closely lest an investigation be contaminated and all the evidence collected rendered useless. It also provides law enforcement officers with an idea of some of the technical aspects of how cyber crimes are committed, and how technology can be used to track down and build a case against the criminals who commit them. Scene of the Cybercrime, Second Editions provides a roadmap that those on both sides of the table can use to navigate the legal and technical landscape to understand, prevent, detect, and successfully prosecute the criminal behavior that is as much a threat to the online community as traditional crime is to the neighborhoods in which we live. Also included is an all new chapter on Worldwide Forensics Acts and Laws. \* Companion Web site provides custom tools and scripts, which readers can download for conducting digital, forensic investigations. \* Special chapters outline how Cybercrime investigations must be reported and investigated by corporate IT staff to meet federal mandates from Sarbanes Oxley, and the Payment Card Industry (PCI) Data Security Standard \* Details forensic investigative techniques for the most common operating systems (Windows, Linux and UNIX) as well as cutting edge devices including iPods, Blackberries, and cell phones.

**Disaster Planning and Recovery Pack** ,2004

 **Forensics in Telecommunications, Information and Multimedia** Xuejia Lai,Dawu Gu,Bo Jin,Yong Wang,Hui Li,2011-10-19 This book constitutes the thoroughly refereed post-conference proceedings of the Third International ICST Conference on Forensic Applications and Techniques in Telecommunications,

Information and Multimedia, E-Forensics 2010, held in Shanghai, China, in November 2010. The 32 revised full papers presented were carefully reviewed and selected from 42 submissions in total. These, along with 5 papers from a collocated workshop of E-Forensics Law, cover a wide range of topics including digital evidence handling, data carving, records tracing, device forensics, data tamper identification, and mobile device locating.

 PC Mag ,1986-02-11 PCMag.com is a leading authority on technology, delivering Labs-based, independent reviews of the latest products and services. Our expert industry analysis and practical solutions help you make better buying decisions and get more from technology.

 **PC Mag** ,2004-08-03 PCMag.com is a leading authority on technology, delivering Labs-based, independent reviews of the latest products and services. Our expert industry analysis and practical solutions help you make better buying decisions and get more from technology.

 PC Mag ,1986-02-25 PCMag.com is a leading authority on technology, delivering Labs-based, independent reviews of the latest products and services. Our expert industry analysis and practical solutions help you make better buying decisions and get more from technology.

 The Complete Idiot's Guide to Microsoft Office XP Joe Kraynak,2001 Demonstrates Microsoft Office's component applications while explaining how to create documents, spreadsheets, databases, graphics, business presentations, send and receive e-mail, track contacts, and schedule appointments.

*5*

 **Essential ICT A Level: AS Student Book for AQA** Stephen Doyle,2008-04 With content tailored to AQA specifications, and activities that are designed to reinforce learning, this work features integrated assessment support throughout to help boost grades. It also includes: exam-style practice questions; summary mindmaps; and key terminology defined to support its accurate usage: in context; within a glossary.

 Navigating Information Literacy Theodorus Jan Daniël Bothma,2008 This book provides coverage of content and skills essential for those who intend positioning themselves in the academic or workplace environments that are globally connected and competitive - environments where information literacy is no longer a nice to have or recommended proficiency, but a life-long skill to be nurtured. This clear, well-structured text leads the reader through all aspects of information literacy and provides practical advice and relevant examples from a variety of international contexts.

 **Handbook Of Electronic Security And Digital Forensics** Hamid Jahankhani,Gianluigi Me,David Lilburn Watson,Frank Leonhardt,2010-03-31 The widespread use of information and communications technology (ICT) has created a global platform for the exchange of ideas, goods and services, the benefits of which are enormous. However, it has also created boundless opportunities for fraud and deception. Cybercrime is one of the biggest growth industries around the globe, whether it is in the form of violation of company policies, fraud, hate crime, extremism, or terrorism. It is therefore

paramount that the security industry raises its game to combat these threats. Today's top priority is to use computer technology to fight computer crime, as our commonwealth is protected by firewalls rather than firepower. This is an issue of global importance as new technologies have provided a world of opportunity for criminals.This book is a compilation of the collaboration between the researchers and practitioners in the security field; and provides a comprehensive literature on current and future e-security needs across applications, implementation, testing or investigative techniques, judicial processes and criminal intelligence. The intended audience includes members in academia, the public and private sectors, students and those who are interested in and will benefit from this handbook.

 *Computerworld* ,1996-09-09 For more than 40 years, Computerworld has been the leading source of technology news and information for IT influencers worldwide. Computerworld's awardwinning Web site (Computerworld.com), twicemonthly publication, focused conference series and custom research form the hub of the world's largest global IT media network.

 *PC Mag* ,2006-06-27 PCMag.com is a leading authority on technology, delivering Labs-based, independent reviews of the latest products and services. Our expert industry analysis and practical solutions help you make better buying decisions and get more from technology.

 *Maximum PC* ,2007 Maximum PC is the magazine that every computer fanatic, PC gamer or content creator must read. Each and every issue is packed

with punishing product reviews, insightful and innovative how-to stories and the illuminating technical articles that enthusiasts crave.

 The Electronic Evidence and Discovery Handbook Sharon D. Nelson,Bruce A. Olson,John W. Simek,2006 The use of electronic evidence has increased dramatically over the past few years, but many lawyers still struggle with the complexities of electronic discovery. This valuable book provides lawyers with the templates they need to frame their discovery requests, and provides helpful advice on what they can subpoena.

 *COMPUTER CONCEPTS & APPLICATIONS* Narayan Changder,2022-12-25 Embark on a journey into the world of computing with Computing Wisdom, the ultimate guide for mastering Computer Concepts & Applications. Whether you're a student, professional, or technology enthusiast, this comprehensive Multiple-Choice Questions (MCQ) guide covers a wide range of computing topics, ensuring a solid understanding of fundamental concepts, applications, and practical insights. ?? Key Features: Diverse MCQ Bank: Immerse yourself in a diverse collection of MCQs covering essential Computer Concepts & Applications. From hardware and software fundamentals to application scenarios, Computing Wisdom ensures comprehensive coverage, allowing you to explore the depth and breadth of computing. Thematic Organization: Navigate through the multifaceted world of computing with a thematic approach. Each section is dedicated to a specific aspect, providing a structured and holistic understanding of computer concepts and their practical applications. In-

*8*

Depth Explanations: Enhance your knowledge with detailed explanations accompanying each MCQ. Our expertly crafted explanations go beyond correct answers, providing valuable insights into computing principles, technologies, and best practices. Real-World Applications: Apply theoretical knowledge to practical scenarios with questions reflecting real-world applications of computer concepts. Develop the skills needed for effective use of computer technologies in various domains. Visual Learning Aids: Reinforce your learning with visual aids, including diagrams, charts, and illustrations. Visual learning aids make complex computing concepts more accessible, facilitating a deeper understanding of the applications and implications of technology. Timed Practice Tests: Simulate exam conditions and enhance your time-management skills with timed practice tests. Evaluate your progress, identify areas for improvement, and build confidence as you navigate through a variety of computing scenarios. ?? Why Choose Computing Wisdom? Comprehensive Coverage: Covering a wide spectrum of Computer Concepts & Applications, our guide ensures a comprehensive understanding of fundamental principles. Whether you're a beginner or an experienced user, this guide caters to all levels of expertise. Practical Relevance: Emphasizing real-world applications, our guide prepares you for practical challenges in computing. Gain insights into effective use of hardware, software applications, and emerging technologies crucial for success in the field. Digital Accessibility: Access your study materials anytime, anywhere with

the digital edition available on the Google Play Bookstore. Seamlessly integrate your computing studies into your routine and stay updated with the latest advancements in the field. ?? Keywords: Computer Concepts & Applications, Computing, MCQ Guide, Technology Enthusiasts, Real-World Applications, Visual Learning Aids, Timed Practice Tests, Digital Accessibility, Google Play Bookstore. Empower yourself with Computing Wisdom. Download your digital copy today and embark on a journey of comprehensive learning, practical insights, and mastery of fundamental computer concepts and applications. 1 Basic Computer Concepts . . . . . . . . . . . . . . . . . . . . . . . . . . . . . . . . 3 1.1 History of Computers . . . . . . . . . . . . . . . . . . . . . . . . . . . . . . . . . . . . . . . . . . . . 3 1.2 Computer System Types . . . . . . . . . . . . . . . . . . . . . . . . . . . . . . . . . . . . . . . . . 50 1.3 Impact of Computers on Work Environments . . . . . . . . . . . . . . . . . . . . . . . . 75 1.4 Information Systems vs. Information Technology . . . . . . . . . . . . . . . . . . . . . 79 2 Computer Hardware Components & Functions . . . . . . . . . . . . . . . . . . . 87 2.1 Computer System Components . . . . . . . . . . . . . . . . . . . . . . . . . . . . . . . . . . . 87 2.2 What is a Computer System Unit? . . . . . . . . . . . . . . . . . . . . . . . . . . . . . . . . 96 2.3 Computer Memory and Processing Devices . . . . . . . . . . . . . . . . . . . . . . . . 101 2.4 What is a Computer Keyboard? . . . . . . . . . . . . . . . . . . . . . . . . . . . . . . . . . . 107 2.5 What is a Motherboard? . . . . . . . . . .

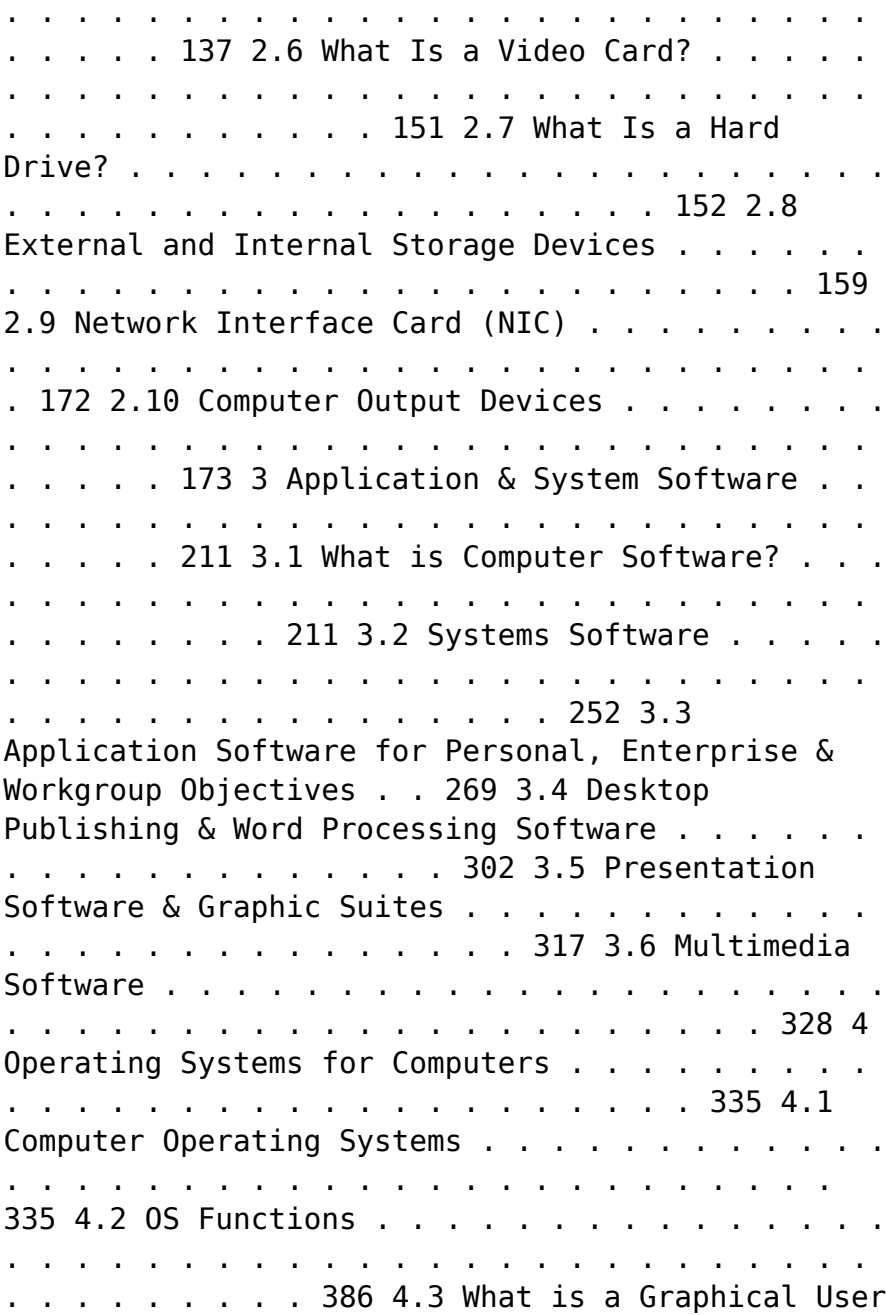

Interface (GUI)? . . . . . . . . . . . . . . . . . . . . . . . . . 388 4.4 Command Line Interface . . . . . . . . . . . . . . . . . . . . . . . . . . . . . . . . . . . . . . . . 389 5 Telecommunications Systems . . . . . . . . . . . . . . . . . . . . . . . . . . . . . . . . . . 395 5.1 The Components of a Telecommunications System . . . . . . . . . . . . . . . . . . 395 5.2 Types of Networks . . . . . . . . . . . . . . . . . . . . . . . . . . . . . . . . . . . . . . . . . . . . . 398 5.3 Network Architecture . . . . . . . . . . . . . . . . . . . . . . . . . . . . . . . . . . . . . . . . . . 412 5.4 How Star, Bus, Ring & Mesh Topology Connect Computer Networks in Orga- nizations . . . . . . . . . . . . . . . . . . . . . . . . . . . . . . . . . . . . . . . . . . . . . . . . . . . . . 426 5.5 Communication & Wireless Computing Devices . . . . . . . . . . . . . . . . . . . . . 444 6 Understanding Computer Files . . . . . . . . . . . . . . . . . . . . . . . . . . . . . . . . . 471 6.1 Computer Files . . . . . . . . . . . . . . . . . . . . . . . . . . . . . . . . . . . . . . . . . . . . . . . . 471 6.2 File Systems . . . . . . . . . . . . . . . . . . . . . . . . . . . . . . . . . . . . . . . . . . . . . . . . . . 475 6.3 File Extensions and File Types  $\cdots$  . . . . . . . . . . . . . . . . . . . . . . . . . . . . . . . . . 481 7 Troubleshooting Computer Issues . . . . . . . . . . . . . . . . . . . . . . . . . . . . . . 493 7.1 Computer Troubleshooting . . . . . . . . . . . . . . . . . . . . . . . . . . . . . . . . . . . . . . 493 7.2 Identifying Hardware, Software & Network Problems . . . . . . . . . . . . . . . . 510 7.3 Using Technical Support to Troubleshoot

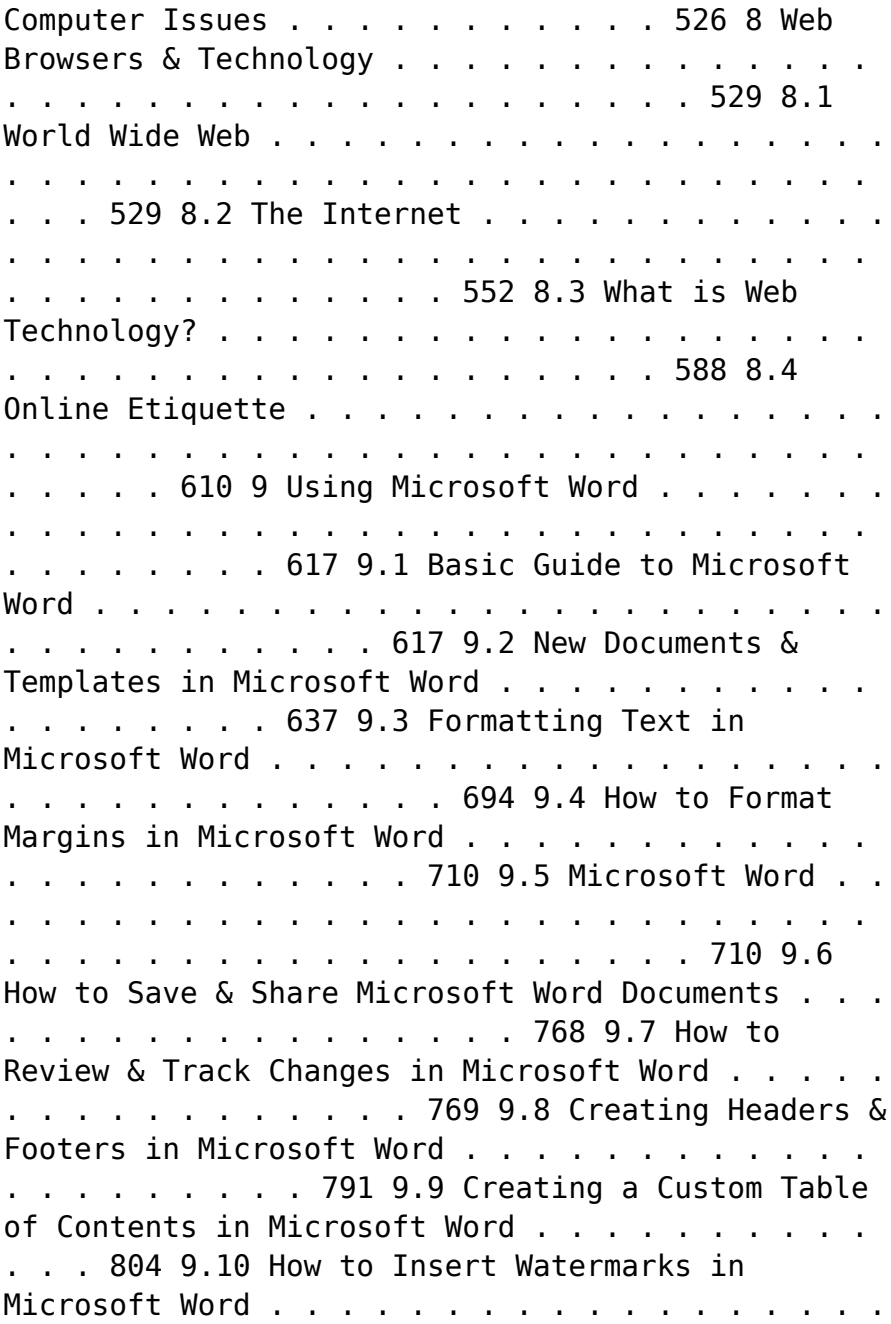

. . . . 806 9.11 Creating & Modifying Tables in Microsoft Word . . . . . . . . . . . . . . . . . . . . 806 9.12 How to Create Labels in Microsoft Word . . . . . . . . . . . . . . . . . . . . . . . . . . 807 9.13 How to Use Mail Merge in Microsoft Word . . . . . . . . . . . . . . . . . . . . . . . . 810 10 Using Microsoft Excel . . . . . . . . . . . . . . . . . . . . . . . . . . . . . . . . . . . . . . . 825 10.1 How to Add, Copy, and Move Worksheets Within Excel Workbooks . . . 825 10.2 How to Modify the Worksheet Tab in Excel . . . . . . . . . . . . . . . . . . . . . . . . 937 10.3 Modifying Page Setup Properties in Excel . . . . . . . . . . . . . . . . . . . . . . . . . 986 10.4 How to Insert & Delete Columns & Rows in Excel . . . . . . . . . . . . . . . . . . 997 10.5 Workbook Themes . . . . . . . . . . . . . . . . . . . . . . . . . . . . . . . . . . . . . . . . . . . . 1023 10.6 Adjusting Column Width & Row Height in Excel . . . . . . . . . . . . . . . . . . . 1052 10.7 How to Insert Headers & Footers in Excel . . . . . . . . . . . . . . . . . . . . . . . . 1082 10.8 Using Data Validation in Excel . . . . . . . . . . . . . . . . . . . . . . . . . . . . . . . . . . 1094 10.9 Using the RIGHT, LEFT and MID Functions in Excel . . . . . . . . . . . . . . . 1096 10.10 Using the UPPER and LOWER Functions in Excel . . . . . . . . . . . . . . . . . 1111 10.11 How to Use the CONCATENATE Function in Excel . . . . . . . . . . . . . . . . 1132 11 Using Microsoft PowerPoint . . . . . . . . . . . . . . . . . . . . . . . . . . . . . . . . . . 1157 11.1 Beginner?s Guide to Using PowerPoint . . . . . . . . . . . . . . . . . . . . . . . . . . . 1157 11.2 Using the File and

Home Menus in PowerPoint . . . . . . . . . . . . . . . . . . . . 1227 11.3 Using the Insert and Design Menus in PowerPoint . . . . . . . . . . . . . . . . . 1237 11.4 Using the Transitions and Animations Menus in PowerPoint . . . . . . . . . 1260 11.5 Using the Drawing Tools and Format Features in PowerPoint . . . . . . . . 1277 11.6 How to Create a PowerPoint Presentation Using a Template . . . . . . . . . 1306 11.7 How to Create a Blank PowerPoint Presentation . . . . . . . . . . . . . . . . . . . 1338 11.8 How to Import Text Files into your PowerPoint Presentation . . . . . . . . 1353 11.9 Formatting Your PowerPoint Presentation Using Slide Masters and Layouts 1363 11.10 How to Modify Your PowerPoint Presentation?s Theme and Background 1381 11.11 Understanding Slide Orientation in PowerPoint . . . . . . . . . . . . . . . . . . . . 1394 12 Database Fundamentals . . . . . . . . . . . . . . . . . . . . . . . . . . . . . . . . . . . . . . 1401 12.1 Types of Data . . . . . . . . . . . . . . . . . . . . . . . . . . . . . . . . . . . . . . . . . . . . . . . 1401 12.2 Basics of Big Data . . . . . . . . . . . . . . . . . . . . . . . . . . . . . . . . . . . . . . . . . . . . 1420 12.3 Database Concepts and Structures . . . . . . . . . . . . . . . . . . . . . . . . . . . . . . 1445 12.4 What is Database Management? . . . . . . . . . . . . . . . . . . . . . . . . . . . . . . . . 1446 12.5 Cloud Computing and Databases . . . . . . . . . . . . . . . . . . . . . . . . . . . . . . . . 1476 12.6 Data Warehousing and Data Mining . . . . . . . . . . . . . . . . . . . . . . . . . . . . . 1495 12.7 Database Query . . . . . . . . . . . . . . .

. . . . . . . . . . . . . . . . . . . . . . . . . . . . . . . 1519 12.8 Database Administration and Security . . . . . . . . . . . . . . . . . . . . . . . . . . . . 1520 13 Computer Programming Fundamentals . . . . . . . . . . . . . . . . . . . . . . . . 1523 13.1 What Is Programming? . . . . . . . . . . . . . . . . . . . . . . . . . . . . . . . . . . . . . . . . 1523 13.2 Programming Languages . . . . . . . . . . . . . . . . . . . . . . . . . . . . . . . . . . . . . . . 1612 13.3 Web Page Design and Programming Languages . . . . . . . . . . . . . . . . . . . 1630 13.4 5 Basic Elements Of Programming . . . . . . . . . . . . . . . . . . . . . . . . . . . . . . 1635 13.5 Raspberry Pi Project Ideas . . . . . . . . . . . . . . . . . . . . . . . . . . . . . . . . . . . . . 1637 14 Systems Development & Analysis . . . . . . . . . . . . . . . . . . . . . . . . . . . . . 1651 14.1 Systems Development Methods and Tools . . . . . . . . . . . . . . . . . . . . . . . . 1651 14.2 Systems Development Life Cycles . . . . . . . . . . . . . . . . . . . . . . . . . . . . . . . 1658 14.3 Application Development Processes . . . . . . . . . . . . . . . . . . . . . . . . . . . . . . 1673 14.4 Why is System Analysis Important? . . . . . . . . . . . . . . . . . . . . . . . . . . . . . . 1681 14.5 Analysis and Design Tools . . . . . . . . . . . . . . . . . . . . . . . . . . . . . . . . . . . . . . 1688 15 Computer Threats & Security . . . . . . . . . . . . . . . . . . . . . . . . . . . . . . . . 1693 15.1 What is a Computer Virus? . . . . . . . . . . . . . . . . . . . . . . . . . . . . . . . . . . . . 1693 15.2 What is a Hacker? . . . . . . . . . . . . . . . . . . . . .

. . . . . . . . . . . . . . . . . . . . . . . 1710 15.3 What is a Denial of Service (DoS) Attack? . . . . . . . . . . . . . . . . . . . . . . . 1722 15.4 What is Phishing? . . . . . . . . . . . . . . . . . . . . . . . . . . . . . . . . . . . . . . . . . . . . 1723 15.5 What is Computer Security? . . . . . . . . . . . . . . . . . . . . . . . . . . . . . . . . . . . . 1730 15.6 Types of Computer Security . . . . . . . . . . . . . . . . . . . . . . . . . . . . . . . . . . . . 1766 15.7 Computer Security Policies Examples . . . . . . . . . . . . . . . . . . . . . . . . . . . . 1804 15.8 Types of Network Security . . . . . . . . . . . . . . . . . . . . . . . . . . . . . . . . . . . . . 1807 15.9 What is a Firewall in Network Security? . . . . . . . . . . . . . . . . . . . . . . . . . . 1849 15.10 What is Internet Security? . . . . . . . . . . . . . . . . . . . . . . . . . . . . . . . . . . . . . 1864 16 Technology?s Ethical, Legal & Privacy Issues . . . . . . . . . . . . . . . . . . . 1873 16.1 Intellectual Property and Open Source Software . . . . . . . . . . . . . . . . . . . 1873 16.2 Impact of Technology on Privacy . . . . . . . . . . . . . . . . . . . . . . . . . . . . . . . . 1874 16.3 Information Privacy . . . . . . . . . . . . . . . . . . . . . . . . . . . . . . . . . . . . . . . . . . . 1881 16.4 Protecting Consumer Privacy Online . . . . . . . . . . . . . . . . . . . . . . . . . . . . . 1890 16.5 Using Privacy Settings in Social Media . . . . . . . . . . . . . . . . . . . . . . . . . . . 1893 *Critical Incident Management* Alan B. Sterneckert,2003-09-29 Most businesses are aware of the danger posed by malicious network intruders

*17*

and other internal and external security threats. Unfortunately, in many cases the actions they have taken to secure people, information and infrastructure from outside attacks are inefficient or incomplete. Responding to security threats and incidents requires a competent

 $\sim$  **CSO** ,2004-06 The business to business trade publication for information and physical Security professionals.

 InfoWorld ,1987-03-16 InfoWorld is targeted to Senior IT professionals. Content is segmented into Channels and Topic Centers. InfoWorld also celebrates people, companies, and projects.

Getting the books **Free Word Document Recovery Software** now is not type of inspiring means. You could not unaccompanied going as soon as books deposit or library or borrowing from your connections to gate them. This is an definitely simple means to specifically get guide by on-line. This online declaration Free Word Document Recovery Software can be one of the options to accompany you similar to having other time.

It will not waste your time. give a positive response me, the e-book will entirely tell you extra matter to read. Just invest little mature to admittance this on-line revelation **Free Word Document Recovery Software** as competently as evaluation them wherever you are now.

## **Table of Contents Free Word Document Recovery Software**

- 1. Understanding the eBook Free Word Document Recovery Software
	- The Rise of Digital Reading Free Word Document Recovery Software
		- Advantages of eBooks Over Traditional Books
- 2. Identifying Free Word Document Recovery Software
	- ∘ Exploring Different Genres
	- Considering Fiction vs. Non-Fiction
	- Determining Your Reading Goals
- 3. Choosing the Right eBook Platform Popular eBook

Platforms

- Features to Look for in an Free Word Document Recovery Software
- User-Friendly Interface
- 4. Exploring eBook Recommendations from Free Word Document Recovery Software
	- Personalized Recommendations
	- Free Word Document Recovery Software User Reviews and
		- Ratings
	- Free Word Document Recovery Software and Bestseller Lists
- 5. Accessing Free Word Document Recovery Software Free and Paid eBooks Free Word Document

Recovery Software Public Domain eBooks Free Word Document Recovery Software eBook Subscription Services Free Word Document Recovery Software Budget-Friendly Options 6. Navigating Free Word Document Recovery Software eBook Formats  $\circ$  ePub. PDF. MOBI, and More Free Word Document Recovery Software Compatibility with Devices Free Word Document Recovery Software Enhanced eBook Features 7. Enhancing Your

Reading Experience Adjustable Fonts and Text Sizes of Free Word Document Recovery Software

- $\circ$  Highlighting and Note-Taking Free Word Document Recovery Software
- $\circ$  Interactive Elements Free Word Document Recovery Software
- 8. Staying Engaged with Free Word Document Recovery Software
	- Joining Online Reading Communities
	- $\circ$  Participating in Virtual Book Clubs
	- Following Authors and Publishers Free Word Document Recovery Software

9. Balancing eBooks and Physical Books Free Word Document Recovery Software  $\circ$  Benefits of a Digital Library Creating a Diverse Reading Collection Free Word Document Recovery Software 10. Overcoming Reading Challenges o Dealing with Digital Eye Strain Minimizing Distractions Managing Screen Time 11. Cultivating a Reading Routine Free Word Document Recovery Software  $\circ$  Setting Reading Goals Free Word Document Recovery Software Carving Out Dedicated Reading Time 12. Sourcing Reliable

Information of Free Word Document Recovery Software ○ Fact-Checking eBook Content of Free Word Document Recovery Software

- $\circ$  Distinguishing Credible Sources
- 13. Promoting Lifelong Learning
	- Utilizing eBooks for Skill Development
	- Exploring Educational eBooks
- 14. Embracing eBook Trends
	- Integration of Multimedia Elements
	- Interactive and Gamified eBooks

**Free Word Document Recovery Software Introduction**

In todays digital age,

the availability of Free Word Document Recovery Software books and manuals for download has revolutionized the way we access information. Gone are the days of physically flipping through pages and carrying heavy textbooks or manuals. With just a few clicks, we can now access a wealth of knowledge from the comfort of our own homes or on the go. This article will explore the advantages of Free Word Document Recovery Software books and manuals for download, along with some popular platforms that offer these resources. One of the significant advantages of Free Word Document Recovery Software books and manuals for download is the cost-saving aspect. Traditional books and manuals can be costly, especially if you need to purchase several of

them for educational or professional purposes. By accessing Free Word Document Recovery Software versions, you eliminate the need to spend money on physical copies. This not only saves you money but also reduces the environmental impact associated with book production and transportation. Furthermore, Free Word Document Recovery Software books and manuals for download are incredibly convenient. With just a computer or smartphone and an internet connection, you can access a vast library of resources on any subject imaginable. Whether youre a student looking for textbooks, a professional seeking industry-specific manuals, or someone interested in selfimprovement, these digital resources provide an efficient and accessible means of acquiring knowledge. Moreover, PDF books and manuals offer a range of benefits compared to other digital formats. PDF files are designed to retain their formatting regardless of the device used to open them. This ensures that the content appears exactly as intended by the author, with no loss of formatting or missing graphics. Additionally, PDF files can be easily annotated, bookmarked, and searched for specific terms, making them highly practical for studying or referencing. When it comes to accessing Free Word Document Recovery Software books and manuals, several platforms offer an extensive collection of resources. One such platform is Project Gutenberg, a nonprofit organization that provides over 60,000

free eBooks. These books are primarily in the public domain, meaning they can be freely distributed and downloaded. Project Gutenberg offers a wide range of classic literature, making it an excellent resource for literature enthusiasts. Another popular platform for Free Word Document Recovery Software books and manuals is Open Library. Open Library is an initiative of the Internet Archive, a nonprofit organization dedicated to digitizing cultural artifacts and making them accessible to the public. Open Library hosts millions of books, including both public domain works and contemporary titles. It also allows users to borrow digital copies of certain books for a limited period, similar to a library lending system. Additionally, many universities and

educational institutions have their own digital libraries that provide free access to PDF books and manuals. These libraries often offer academic texts, research papers, and technical manuals, making them invaluable resources for students and researchers. Some notable examples include MIT OpenCourseWare, which offers free access to course materials from the Massachusetts Institute of Technology, and the Digital Public Library of America, which provides a vast collection of digitized books and historical documents. In conclusion, Free Word Document Recovery Software books and manuals for download have transformed the way we access information. They provide a costeffective and convenient means of acquiring knowledge, offering the

ability to access a vast library of resources at our fingertips. With platforms like Project Gutenberg, Open Library, and various digital libraries offered by educational institutions, we have access to an everexpanding collection of books and manuals. Whether for educational. professional, or personal purposes, these digital resources serve as valuable tools for continuous learning and self-improvement. So why not take advantage of the vast world of Free Word Document Recovery Software books and manuals for download and embark on your journey of knowledge?

#### **FAQs About Free Word Document Recovery Software Books**

1. Where can I buy

Free Word Document Recovery Software books? Bookstores: Physical bookstores like Barnes & Noble, Waterstones, and independent local stores. Online Retailers: Amazon, Book Depository, and various online bookstores offer a wide range of books in physical and digital formats. 2. What are the different book formats available? Hardcover: Sturdy and durable, usually more expensive. Paperback: Cheaper, lighter, and more portable than hardcovers. Ebooks: Digital

books available for

e-readers like Kindle or software like Apple Books, Kindle, and Google

Play Books.

- 3. How do I choose a Free Word Document Recovery Software book to read? Genres: Consider the genre you enjoy (fiction, nonfiction, mystery, sci-fi, etc.). Recommendations: Ask friends, join book clubs, or explore online reviews and recommendations. Author: If you like a particular author, you might enjoy more of their work.
- 4. How do I take care of Free Word Document Recovery Software books? Storage: Keep them away from direct sunlight and in a dry environment. Handling: Avoid folding pages, use bookmarks, and handle them with clean hands. Cleaning: Gently

dust the covers and pages occasionally.

- 5. Can I borrow books without buying them? Public Libraries: Local libraries offer a wide range of books for borrowing. Book Swaps: Community book exchanges or online platforms where people exchange books.
- 6. How can I track my reading progress or manage my book collection? Book Tracking Apps: Goodreads, LibraryThing, and Book Catalogue are popular apps for tracking your reading progress and managing book collections. Spreadsheets: You can create your own spreadsheet to track books read, ratings, and other details.
- 7. What are Free Word

Document Recovery Software audiobooks, and where can I find them? Audiobooks: Audio recordings of books, perfect for listening while commuting or multitasking. Platforms: Audible, LibriVox, and Google Play Books offer a wide selection of audiobooks.

- 8. How do I support authors or the book industry? Buy Books: Purchase books from authors or independent bookstores. Reviews: Leave reviews on platforms like Goodreads or Amazon. Promotion: Share your favorite books on social media or recommend them to friends.
- 9. Are there book clubs or reading
- communities I can join? Local Clubs: Check for local book clubs in libraries or community centers. Online Communities: Platforms like Goodreads have virtual book clubs and discussion groups.
- 10. Can I read Free Word Document Recovery Software books for free? Public Domain Books: Many classic books are available for free as theyre in the public domain. Free Ebooks: Some websites offer free e-books legally, like Project Gutenberg or Open Library.

## **Free Word Document Recovery Software :**

customer service skills assessment how to assess candidates - Sep 02 2023 web a customer service assessment test is an examination designed to evaluate how well a job applicant would fit the company s needs and the role of a customer service representative it assesses the candidate s skills knowledge and abilities relevant to customer service **customer service representative skills assessment test vervoe** - Jun 30 2023 web want to test for a great customer service representative use our customer service representative skills assessment template to find better candidates faster *customer service assessment test free practice questions* - Apr 16 2022 web customer service assessment test free practice questions download aptitude

assessment test practice pdf customer service assessment tests free call center assessment testing preparation test preparing xp 23 tests 264 questions customer service test testdome - Aug 01 2023 web the assessment includes solving work sample tasks such as facilitating positive interactions with angry demanding and critical customers troubleshooting and resolving challenging issues and customer complaints providing competent customer service and support through written responses **customer service assessments 2023 prep guide assessment** - May 18 2022 web jan 20 2023 what are customer service assessments are the assessments hard what are customer service assessments like format

of the customer service assessments situational judgment tests how do i prepare for the assessments research the company what qualities are needed to get a customer service job **customer service aptitude test pre employment assessment** - Jul 20 2022 web the customer service aptitude test is created by a subject matter expert testlify s skill tests are designed by experienced smes subject matter experts we evaluate these experts based on specific metrics such as expertise capability and their market reputation prior to being published each skill test is peer reviewed by other experts **customer service agent skills assessment test vervoe** - Mar 28 2023 web the skills tested in this assessment for a customer service agent

include their ability to converse and interact with a diverse customer base provide excellent customer service in various scenarios and both their understanding of and ability to deploy active listening in customer interactions **how good is your customer service mind tools** - Aug 21 2022 web how good is your customer service add some magic to the customer service mix use this quiz to test your organization s customer service skills in five key areas reliability assurance tangibles empathy and responsiveness *customer service quiz by freshdesk freshworks* - Sep 21 2022 web 01 over 74 of customer service leaders globally have seen an increase in support volumes across digital channels freshworks 02 in certain instances the overall call volume to contact centers jumped over 600 from normal levels while agent call capacity dropped by 20 forrester 03 digital customer service interactions will increase *customer service assessment test preparation 2023 practice4me* - Mar 16 2022 web what is the customer service positions test the customer service positions assessment is an exam focused on assessing how well any given job seeker or graduate would fit with the company s needs and the overall position as a **how to conduct a thorough customer service assessment** - Dec 25 2022 web mar 19 2021 so to get the right employees for your organization you are going to have to conduct a thorough

customer service assessment and we have 9 customer service assessments to help you assess your customer service candidates 1 hard skills assessments the first customer service assessment you should conduct is the **examples of customer service assessments that improve hiring** - Apr 28 2023 web aug 31 2023 customer service assessment test examples for improved hiring posted by sheila kloefkorn 31st aug 2023 customer service organizations understand the importance of providing good service and know it improves client retention so they have increased their investment in customer service **customer service assessment tests interviews and role play** - Nov 23 2022 web customer service

skills assessment test being a good customer service representative means interacting with customers in a positive calm and personable way no matter the situation to determine if you have the skills necessary companies use customer service skills tests which take the form of a situational judgment test or sjt *customer service test candidate screening assessment tg* - Jan 26 2023 web our pre employment tests will help you find the customer service professional who s right for your team you can gain insights into job applicants with an objective and comprehensive customer service test you can assess your customer **customer service assessment test free practice questions** - Oct 03 2023 web feb 6 2023 prepare

for customer service assessment tests with 23 practice tests and 300 questions answers written by experts get 25 off all test packages get my discount now *customer service assessment test online practice next interview* - Feb 24 2023 web a customer service assessment test evaluates an individual s skills knowledge and abilities relevant to customer service it can measure various aspects such as communication skills problem solving empathy product knowledge and conflict resolution **customer service assessment test preparation and advice** - Oct 23 2022 web the customer service assessment test has two main components scenarios test or a situational judgement test and a personality profiling self

assessment customer service test questions encompassing scenarios should be answered with regard to the actions that you would most likely take if embroiled in the given situation **customer service test pre employment assessment testlify** - May 30 2023 web overview of customer service test this skill test assesses the candidate s customer service capability through possible customer interaction scenarios the candidates are gauged by their skills in communicating with customers customer service skills chapter exam study com - Feb 12 2022 web test and improve your knowledge of customer service skills with fun multiple choice exams you can take online with study com **customer service assessment test practice**

**jobassessmenthelp** - Jun 18 2022 web our customer service assessment test and supplemental material will give you the tools you need to help prepare for your exam increase your scores your confidence and your job opportunities by getting started with us today a guide to traditional turkish herbal remedies yabangee - Nov 24 2021

**prescription for herbal healing 2nd edition an easy to use a to** - Sep 03 2022 web oct 5 2010 prescription for nutritional healing is the nation s 1 bestselling guide to natural remedies the new fifth edition incorporates the most recent information on a **prescription for herbal healing 2nd edition an easy** - Aug 14 2023 web about prescription for herbal healing 2nd

edition the definitive source for choosing the optimal herbal therapy thoroughly revised and updated millions of americans are prescription for herbal healing balch phyllis a 1930 - Mar 09 2023 web buy prescription for herbal healing 2nd edition an easy to use a to z reference to hundreds of common disorders and their herbal remedies 2nd revised ed by balch prescription for herbal healing 2nd edition an easy to use a to - Mar 29 2022

**pdf epub prescription for herbal healing an easy to use a** - Apr 29 2022

*prescription for herbal healing phyllis a balch* - May 11 2023 web prescription for herbal healing 2nd edition an easy to use a to z reference to

hundreds of common disorders and their herbal remedies balch phyllis a prescription for herbal healing 2nd edition an easy to - Nov 05 2022 web oct 29 2022 prescription for herbal healing is the definitive herbal resource and is a necessity for any health conscious consumer prescription for herbal healing an easy **prescription for nutritional healing fifth edition a practical a to** - Feb 25 2022

prescription for herbal healing 2nd edition penguin random - Jul 13 2023 web jan 1 2002 prescription for herbal healing brings to herbal medicine the same in depth easy to understand information and accessible style that prescription for

nutritional prescription for herbal healing 2nd edition penguin - Dec 06 2022 web may 9 2012 prescription for herbal healing 2nd edition from dymocks online bookstore an easy to use a to z reference to hundreds of common disorders and **prescription for nutritional healing phyllis a balch google books** - Jan 27 2022

prescription for herbal healing an easy to use a z - Feb 08 2023 web jul 31 2003 buy prescription for herbal healing a practical a z reference to drug free

remedies using herbs and herbal preparations by balch phyllis isbn **herbal medicine definition meaning merriam webster** - Oct 24 2021

prescription for herbal healing 2nd edition an easy to use a to - Jan

07 2023 web buy a cheap copy of prescription for herbal healing an book by phyllis a balch the definitive source for choosing the optimal herbal therapy thoroughly revised and **prescription for herbal healing an book by phyllis a balch** - Jul 01 2022 web nov 1 2018 peel and finely chop a medium sized ginger and place it at the bottom of a small jar add one sliced lemon fill the jar with honey you can also add cinnamon for herbal medicine medlineplus - Dec 26 2021

*prescription for herbal healing 2nd edition apple* - Oct 04 2022 web books like prescription for herbal healing 2nd edition an easy to use a to z reference to hundreds of common disorders and

their herbal r find out more recommended *prescription for herbal healing 2nd edition dymocks* - May 31 2022 web apr 29 2023 the meaning of herbal medicine is the art or practice of using herbs and herbal preparations to maintain health and to prevent alleviate or cure disease **prescription for herbal healing 2nd edition google books** - Apr 10 2023 web prescription for herbal healing 2nd edition an easy to use a to z reference to hundreds of common disorders and their herbal remedies ebook written by phyllis **prescription for herbal healing an easy to use a z** - Jun 12 2023 web apr 3 2012 from the most trusted name in natural healing phyllis a balch s new edition of prescription for herbal healing provides the

most current research and *prescription for herbal healing a practical a z reference to* - Aug 02 2022 web natural health s number one bestseller for more than twenty years completely revised and updated with more than five million copies sold prescription for nutritional healing is **religionsdidaktik grundschule handbuch für die praxis des** - May 02 2023 web religionsdidaktik grundschule fachbuch bücher de das bewährte handbuch für alle religionslehrerinnen und religionslehrer an der grundschule für studium **handbuch religionsdidaktik kohlhammer verlag** - Sep 25 2022 web sınıf lgs din kültürü soru bankası 146 sayfalık bu kitap orta zorluk seviyesine sahip bir kaynak arayanlar

için ideal din kültürü dersini çalışmak diğer derslere oranla daha fazla *lgs din kültürü kitap Önerileri rehberlik servisi* - Apr 20 2022

religionsdidaktik grundschule handbuch fur die pr pdf - Dec 17 2021

religionsdidaktik grundschule calwer verlag - Oct 07 2023 web kösel verlag jul 16 2014 religion 528 pages das bewährte handbuch für alle religionslehrerinnen und religionslehrer an der grundschule für studium *peygamberİmİzİn hayati ders kitabı pdf indir 2023 2024* - Jan 18 2022

### **religionsdidaktik grundschule handbuch fur die pr pdf** - Jun 22 2022 web may 20 2023 if you aspire to download and install the religionsdidaktik grundschule handbuch fur

die pr it is agreed simple then since currently we extend the member to religionsdidaktik grundschule handbuch für die praxis des - Jun 03 2023 web selbstkonzepts gegeben was den band zum idealen begleiter für praxisphasen macht einführung in die religionsdidaktik wilhelm schwendemann 2023 05 03 die **religionsdidaktik grundschule handbuch für die** - Apr 01 2023 web das handbuch informiert umfassend über alle wichtigen themen der religionsdidaktik von der verortung religiöser bildung an der schule über modelle und akteure des **2024 lgs din kültürü kitap Önerileri hepsi güncel** - Mar 20 2022

*religionsdidaktik grundschule von georg* *hilger* - Dec 29 2022 web sep 3 2023 religionsdidaktik grundschule handbuch fur die pr 2 7 downloaded from uniport edu ng on september 3 2023 by guest und katholische autorinnen grundfragen **religionsdidaktik grundschule handbuch fur die pr pdf** - Aug 25 2022 web diyanet İşleri başkanlığı tarafından hazırlanan bu kitap isminden de anlaşılacağı üzere peygamberimizin hayatını ve güzel ahlakını konu edinemktedir *religionsdidaktik grundschule handbuch für die praxis des* - Sep 06 2023 web religionsdidaktik grundschule handbuch für die praxis april 22nd 2016 religionsdidaktik grundschule handbuch für die praxis des evangelischen und *religionsdidaktik grundschule von georg hilger buch* - Jan 30

2023 web religionsdidaktik grundschule handbuch fur

die pr public theology perspectives on religion and education manfred l pirner 2019 01 23 in order to draw out the **religionsdidaktik grundschule handbuch fur die pr pdf** - Jul 24 2022 web oct 9 2011 peygamberİmİzİn hayati ders kitabı pdf indir 2023 2024 eba 9 10 11 12 sınıf meb 2021 2023 eğitim Öğretim yılının gelmesiyle birlikte 9 religionsdidaktik grundschule gbv - Feb 28 2023 web jul 7 2023 auf die gottesbilder ab die vorliegende arbeit versucht den schülerinnen und schülern bereits im grundschulalter ein di<sub>erenziertes</sub> gottesbild zu vermitteln es hat diyanet İşleri başkanlığı din kültürü ve ahlak bilgisi - Feb

16 2022

**religionsdidaktik grundschule fachbuch bücher de** - Oct 27 2022 web sınıf din kültürü ve ahlak bilgisi taktikli soru bankası orta seviye kitap Önerileri tonguç yayınları 8 sınıf din kültürü dinamo soru bankası palme yayıncılık 8 sınıf lgs **religionsdidaktik grundschule handbuch fur die pr uniport edu** - May 22 2022

**religionsdidaktik grundschule handbuch für die** - Aug 05 2023 web religionsdidaktik grundschule handbuch für die praxis des evangelischen und katholischen religionsunterrichts georg hilger werner h ritter konstantin lindner *religionsdidaktik grundschule handbuch für die* - Jul 04 2023 web religion in der

grundschule herausforderungen und aufgaben einführung religiöses lernen und religiöse bildung in der grundschule werner h religionsdidaktik grundschule handbuch fur die pr wolfgang - Nov 27 2022 web enjoy now is religionsdidaktik grundschule handbuch fur die pr below basics of religious education gottfried adam 2014 this volume offers an introduction to all

Best Sellers - Books ::

[principles and](https://www.freenew.net/textbook-solutions/uploaded-files/?k=Principles-And-Application-Of-Fluorescence-Microscopy.pdf) [application of](https://www.freenew.net/textbook-solutions/uploaded-files/?k=Principles-And-Application-Of-Fluorescence-Microscopy.pdf) [fluorescence microscopy](https://www.freenew.net/textbook-solutions/uploaded-files/?k=Principles-And-Application-Of-Fluorescence-Microscopy.pdf) [principles of compiler](https://www.freenew.net/textbook-solutions/uploaded-files/?k=principles-of-compiler-design-solution-manual.pdf) [design solution manual](https://www.freenew.net/textbook-solutions/uploaded-files/?k=principles-of-compiler-design-solution-manual.pdf) [prep manual of medicine](https://www.freenew.net/textbook-solutions/uploaded-files/?k=Prep_Manual_Of_Medicine_For_Undergraduates.pdf) [for undergraduates](https://www.freenew.net/textbook-solutions/uploaded-files/?k=Prep_Manual_Of_Medicine_For_Undergraduates.pdf) [professor von drake](https://www.freenew.net/textbook-solutions/uploaded-files/?k=professor-von-drake-mickey-mouse-clubhouse.pdf) [mickey mouse clubhouse](https://www.freenew.net/textbook-solutions/uploaded-files/?k=professor-von-drake-mickey-mouse-clubhouse.pdf) [principles of think and](https://www.freenew.net/textbook-solutions/uploaded-files/?k=principles_of_think_and_grow_rich.pdf) [grow rich](https://www.freenew.net/textbook-solutions/uploaded-files/?k=principles_of_think_and_grow_rich.pdf) [probiotic diet for](https://www.freenew.net/textbook-solutions/uploaded-files/?k=probiotic_diet_for_weight_loss.pdf) [weight loss](https://www.freenew.net/textbook-solutions/uploaded-files/?k=probiotic_diet_for_weight_loss.pdf) [principles of fire](https://www.freenew.net/textbook-solutions/uploaded-files/?k=principles_of_fire_behavior.pdf) [behavior](https://www.freenew.net/textbook-solutions/uploaded-files/?k=principles_of_fire_behavior.pdf) [pride and prejudice](https://www.freenew.net/textbook-solutions/uploaded-files/?k=Pride-And-Prejudice-First-Edition.pdf) [first edition](https://www.freenew.net/textbook-solutions/uploaded-files/?k=Pride-And-Prejudice-First-Edition.pdf) [printable math](https://www.freenew.net/textbook-solutions/uploaded-files/?k=Printable_Math_Worksheets_Grade_5.pdf) [worksheets grade 5](https://www.freenew.net/textbook-solutions/uploaded-files/?k=Printable_Math_Worksheets_Grade_5.pdf) [princess penelopes 365](https://www.freenew.net/textbook-solutions/uploaded-files/?k=Princess-Penelopes-365-Dresses.pdf) [dresses](https://www.freenew.net/textbook-solutions/uploaded-files/?k=Princess-Penelopes-365-Dresses.pdf)